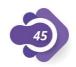

## mathskills4kids

| Name:     | Class: |  |
|-----------|--------|--|
| 1 101110: | C1433. |  |

## Addition up to 10

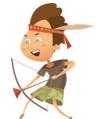

| In each case, mark the correct ac | ddition sentence. (Follow the example). |  |
|-----------------------------------|-----------------------------------------|--|
| How do you make 8 ?  5 + 3        | How do you make 2?                      |  |
| 5 + 1 2 + 5                       | 1 + 2 0 + 2                             |  |
| How do you make 4 ?               | How do you make 7 ?                     |  |
| 1 + 3 4 + 2                       | 6 + 2 1 + 8                             |  |
| 3 + 2 0 + 2                       | 5 + 2 2 + 2                             |  |
|                                   |                                         |  |
| How do you make 1?                | How do you make 3 ?                     |  |
| 1 + 1 0 + 2                       | 1 + 4 2 + 2                             |  |
| 1 + 3 0 + 1                       | 1 + 2 4 + 2                             |  |
| How do you make 10 ?              | How do you make 9 ?                     |  |

| How c | lo you make 10 ? |  |
|-------|------------------|--|
|       |                  |  |

| 8 + 1 | 9 + 0 |
|-------|-------|
| 5 + 4 | 4 + 6 |

| 2 + 7 | 4 + 2 |
|-------|-------|
| 2 + 6 | 4 + 4 |

© www.mathskills4kids.com

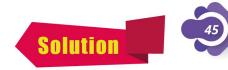

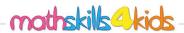

| Name:  | $\bigcirc$ I |  |
|--------|--------------|--|
| IName: | Class:       |  |

## Addition up to 10

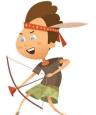

| In each case, mark the correct ac              | ddition sentence. (Follow the example).        |
|------------------------------------------------|------------------------------------------------|
| How do you make 8?  5 + 3  4 + 2  5 + 1  2 + 5 | How do you make 2?  1 + 0  3 + 0  1 + 2  0 + 2 |
| How do you make 4?  1 + 3                      | How do you make 7?  6 + 2  1 + 8  5 + 2  2 + 2 |
| How do you make 1?  1 + 1  0 + 2  1 + 3  0 + 1 | How do you make 3?  1 + 4  2 + 2  1 + 2  4 + 2 |
| How do you make 10 ?                           | How do you make 9?                             |

| (C) | \\/\\/\\/ | maths | kills | 4kids | com |
|-----|-----------|-------|-------|-------|-----|